### **INTO THE BOX 2024**THE NEW ERA OF **MODERN DEVELOPMENT**

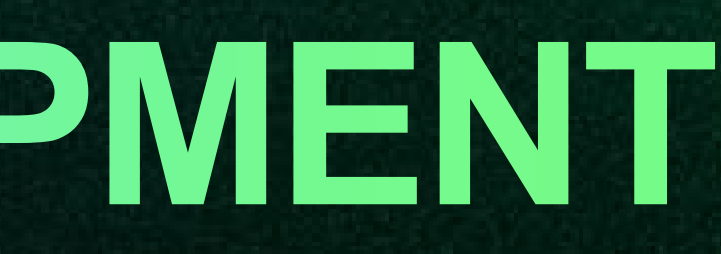

### **BLUE ROOM**

PRESENTED BY

**Charlie Arehart**

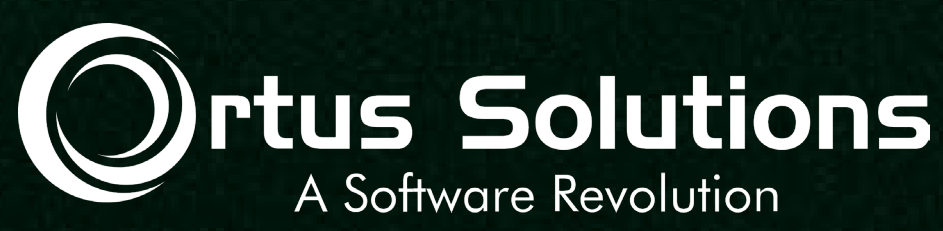

### **Demonstrating Monitoring Solutions for CF and Lucee (and BoxLang!)**

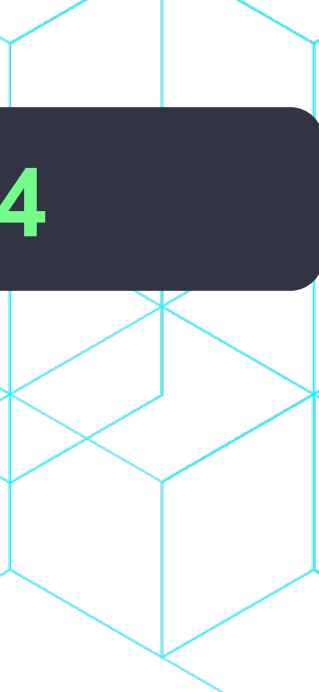

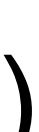

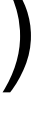

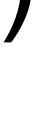

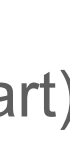

## **"Wha' happened?"**

- o Nearly all of us face challenges at some time with CF, Lucee, etc. whether on: o Our dev environment (whether running on commandbox or not), or
	-
	- o a server, or a cluster of servers, or
	- o vm's, or
	- o containers, etc.
- o Regardless of platform or architecture, this can be challenging o Is the problem at the OS level? Or some component (cpu, memory, disk, network) o Is it in CF or Lucee? Some setting? Our code? A bug? o Is it about our traffic? Whether expected or not, unusual or not?

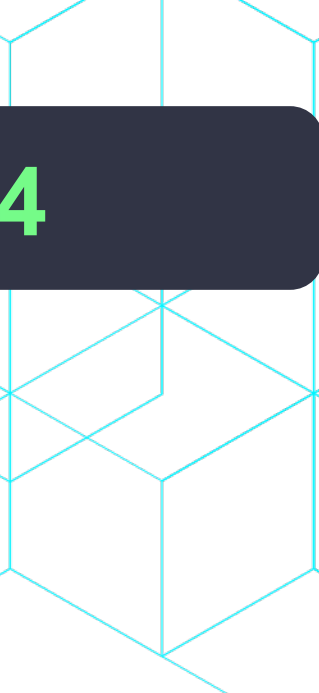

## **We need SOMETHING to observe**

- o There are a range of alternatives to watch what's going on o At each of those levels
	- o Whether built-in or as can be added (some free, some paid)
- o My 2021 ITB preso covered those in more detail o What the options are, which are included/how to add them, considerations o Common causes of problems, more
- o In this talk, I just want to demonstrate many of the alternatives o You can go view the other preso for the details (nearly all are unchanged) o *carehart.org/presentations/#mon\_consider*

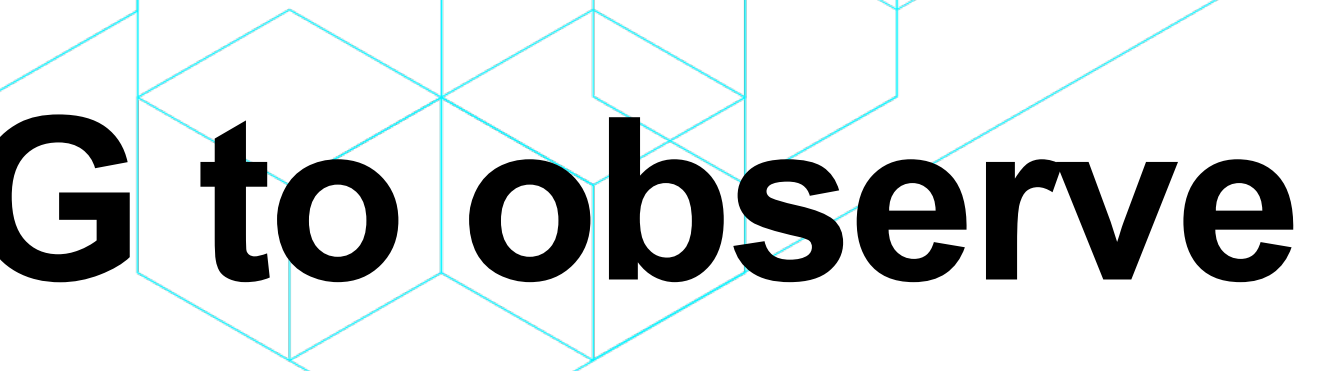

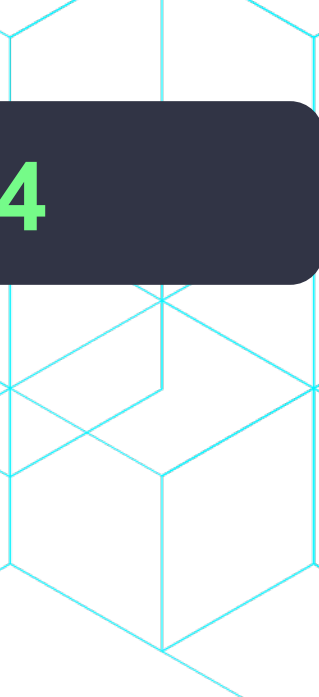

## **Me.about()**

- o I focus on CF/Lucee server troubleshooting, as an independent consultant o Assist organizations of all sizes, experience levels
	-
	-
	- o Work remotely: safe, secure, easy via **shared desktop** (zoom, meet, teams, etc.) o **Solve most problems in less than an hour**, teaching you also as we go
	- o **Satisfaction guaranteed**
	-
- o More on rates, approach, online calendar, etc at *carehart.org/consulting*  $\circ$  But to be clear, I'm not selling anything in this session!  $\odot$ o Just sharing my experience, and that of others
- o Presentation online at *carehart.org/presentations*

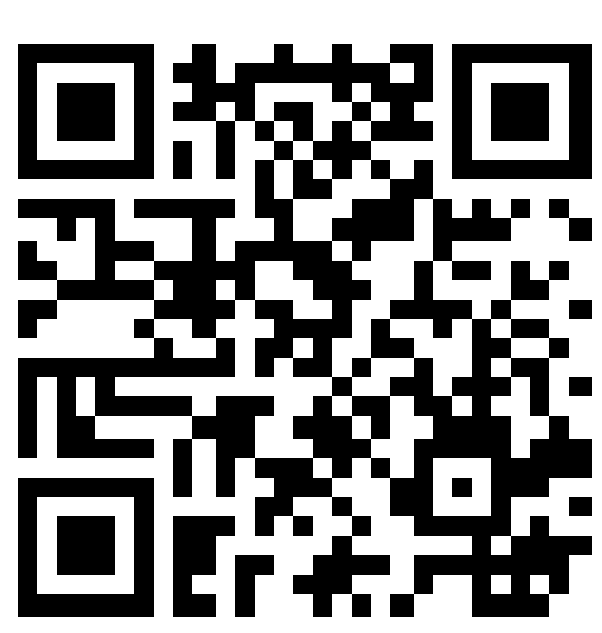

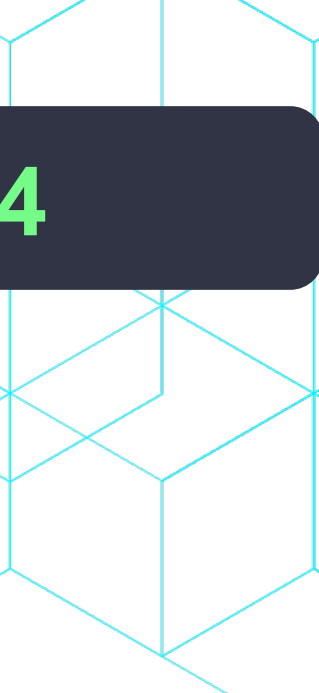

## **Topics**

- o CF/Lucee monitoring features
	- o Simple things built-in
	- o Alternative monitoring tools
- o Java monitoring features
	- o Java command line tools, Ui's, and more (built-in or freely added)
	- o Alternative monitoring tools (APM's)
- o OS monitoring features
	- o Simple—and more capable—built-in tools
	- o Alternative monitoring tools
- o Other monitoring tools to consider

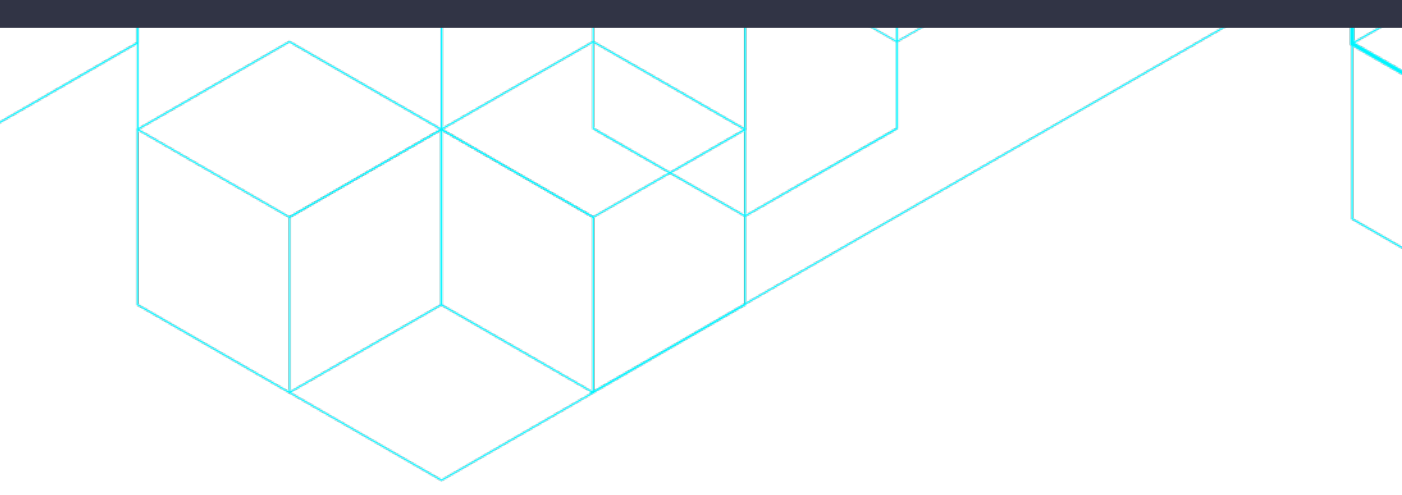

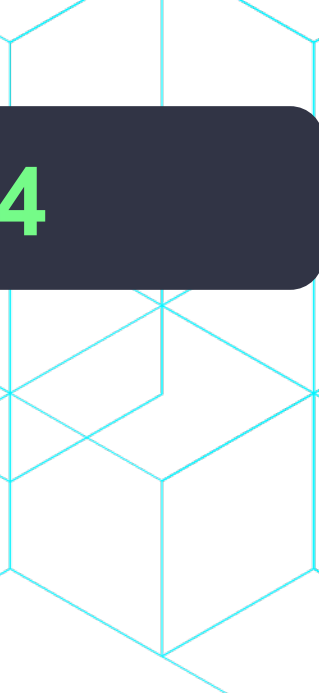

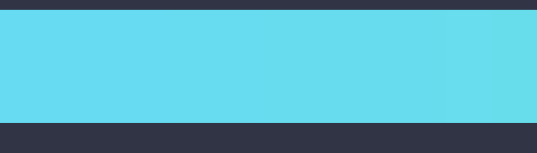

## **A comment…**

- o Different people may view some tools/features here as being for:
	- o Troubleshooting
	- o Debugging
	- o Observability (o11y)
- o Keep this point in mind when searching for info on them o One person's "debugging" is another's "troubleshooting" o And one person's "monitoring" is another's "observability" o In this talk, I'm not going to dwell on the distinctions o And not covering step debugging at all (deserves its own talk)

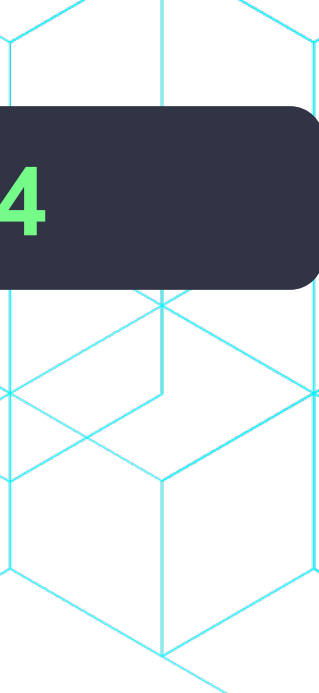

## **I'll default showing most of my demos…**

### o …in Windows

- o Indeed many things you find are WRITTEN more for \*nix folks
- 
- o I know the Mac and Linux folks will grumble o But you're used to translating or finding things o Windows folks often are left feeling like this:
	- o <https://www.youtube.com/embed/TSse5b3wDe4>

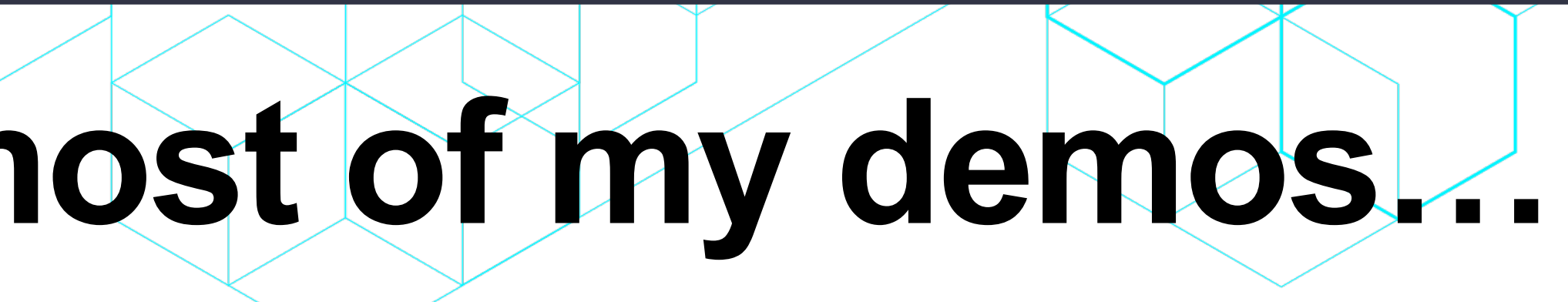

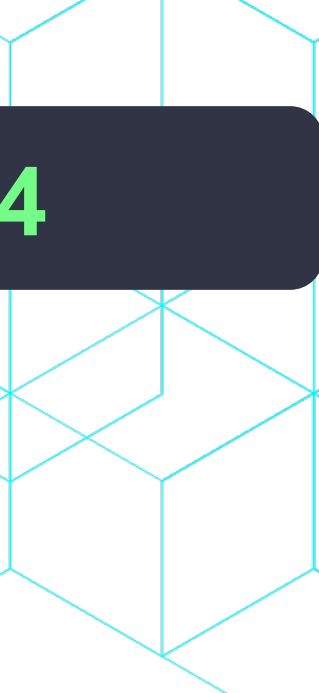

## **Questions we should be able to answer**

- o Is CF/Lucee/boxlang running?
- o What are key resource usage metrics (cpu, memory, etc.)? o How many requests are running/have recently run?
- o What are their key characteristics? o Are any hung? Slow? *WHY?*
- o Same with respect to queries, cfhttp calls, etc.
- o Are errors happening? At what rate? Why happening?
- o And more

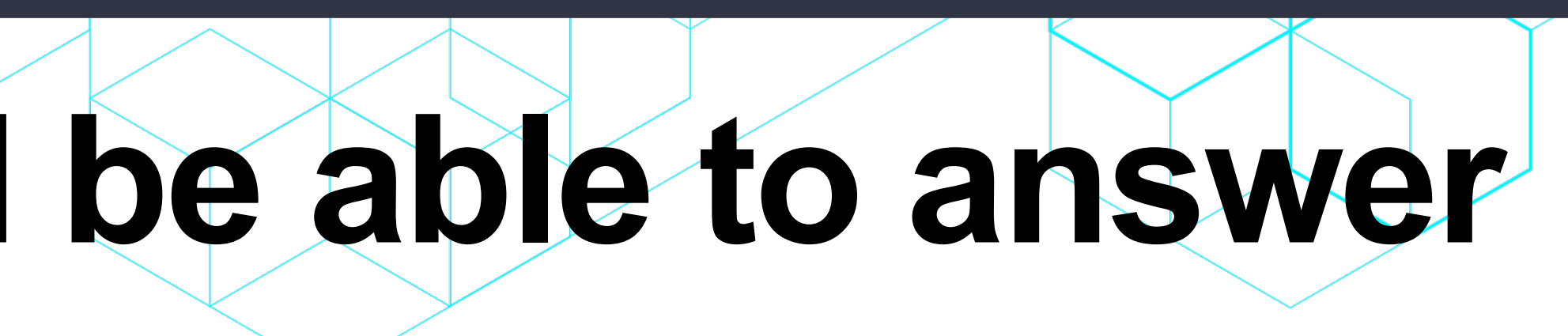

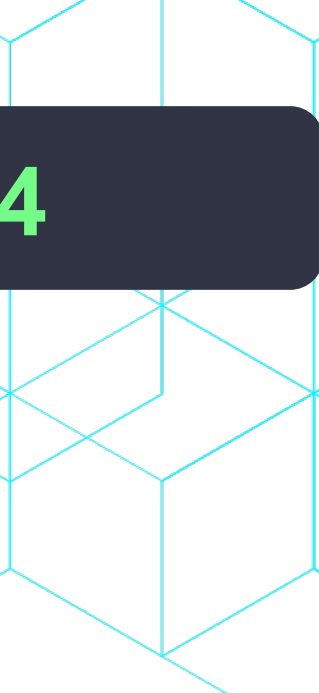

- o Lucee and CF both offer logs of course o CF offers a metrics.log, if enabled
- o And both offer request debug output (as enabled in CF or Lucee Admin) o Better than nothing, but not suited to production (or viewing requests of others)
- o Lucee Admin shows a bit of monitoring
	- o Heap use within Lucee instance
	- o Cpu within Lucee instance
	- o Count of requests (running and queued), threads
	- o Counts of memory scopes used
	- o Count of datasource connections
- Demo...

### **INTO THE BOX 202**

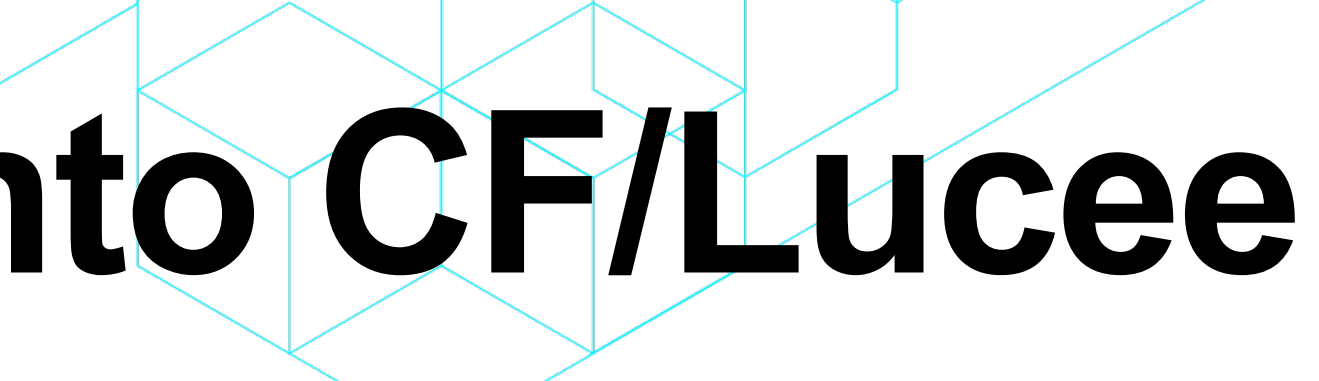

## **Simple things built-into CF/Lucee**

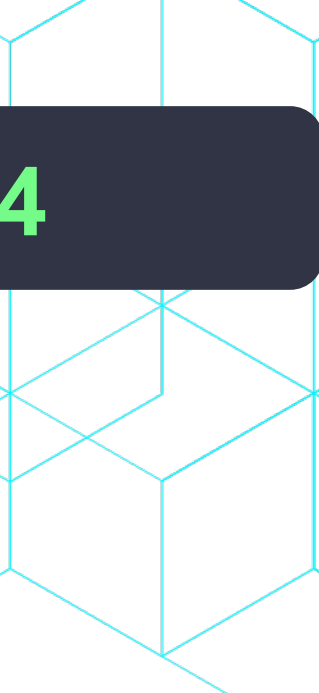

## **Simple things built-into CF/Lucee (cont.)**

- o Consider also:
	- o *getmetricdata()* function (CF and Lucee)
	- o cfstat cli script in CF (cfusion/bin directory)
	- o Lucee *getmemoryusage()* function, about JVM heap memory
	- o Also Lucee *get\*memory()* functions, about system memory
- o CF outputs metrics to Windows Performance Monitor
- o Of course, these work with CF/Lucee however they are deployed

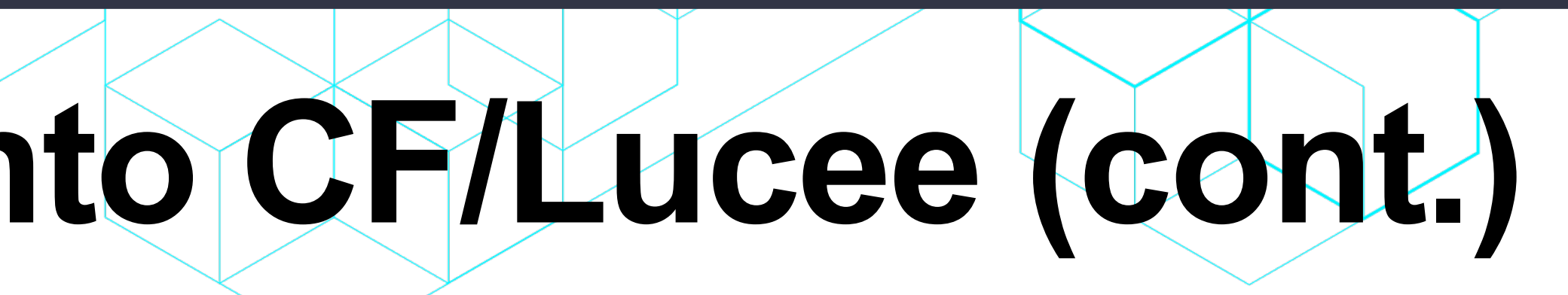

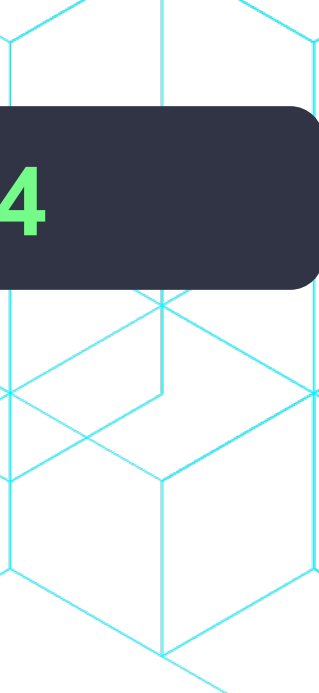

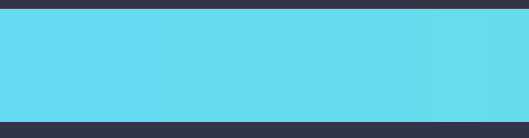

## **Extending CF/Lucee for monitoring**

- o Lucee Performance Analyzer extension (*github.com/zspitzer/luceeperformance-analyzer*)
	- o Requires debugging be enabled in Lucee Admin
- o Demo…
- o CF or Lucee:
	- o *github.com/foundeo/cfmetrics*
- o ColdBox Debugger (*forgebox.io/view/cbdebugger*)
- o And there are more-complete monitoring solutions for CF/Lucee…

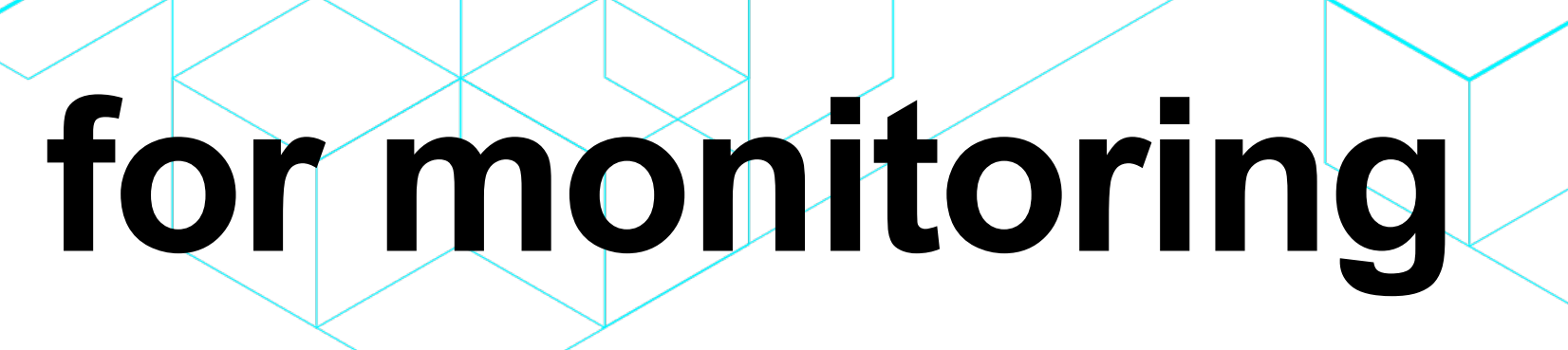

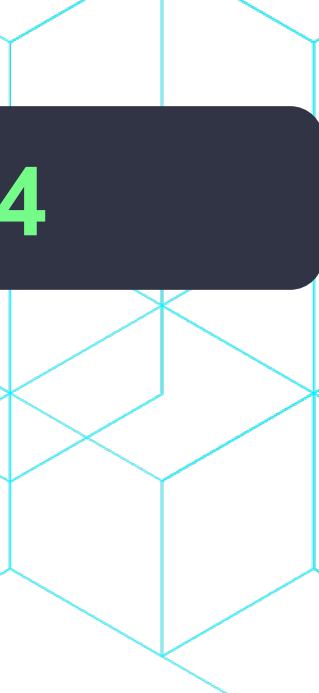

## **FusionReactor**

- o Powerful tool with many capabilities o Can work entirely within JVM ("on-prem") o or also pushing data to cloud ("FR Cloud"), separately priced o Easily added into FusionReactor: *forgebox.io/view/commandbox-fusionreactor*
- o Could do entire talk on FR, and indeed I have done many o Just last month: *carehart.org/presentations/#cf\_fr\_opt* o My series: *youtube.com/playlist?list=PLG2EHzEbhy09al6Lx0JlIUcpbA8UrwPuo*
- o Works with CF or Lucee (or BoxLang!) o Commercial, with available developer license (*fusion-reactor.com*)
- o Quick demo…

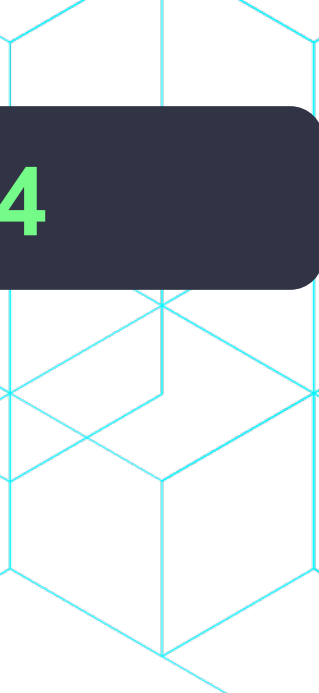

## **SeeFusion**

### o Is no longer commercial: **now open source**, *github.com/seefusion/seefusion*

- o Came out about same time as FR mid-2000's o Offers many basic/key monitoring features o Not as capable as FR, but has a new advantage…
- 
- o Works with both CF and Lucee
- o Must implement either as Tomcat valve or servlet filter (vs javaagent) o Must "wrap" datasources to monitor SQL/JDBC
- o CFMeetup session on SeeFusion: *youtube.com/watch?v=QKpTtpCc0qE*

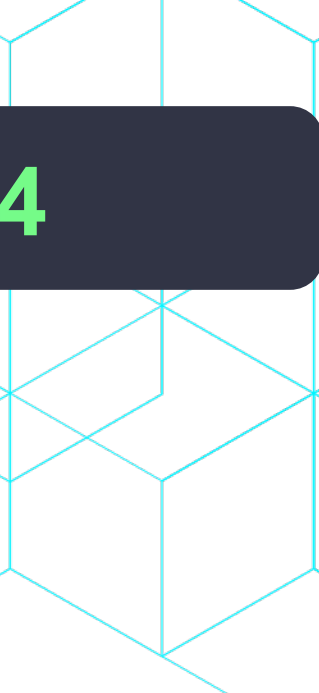

## **PMT**

- o Available free in CF2018 and above o Adobe's replacement for the CF Server Monitor in CF8-2016
- $\circ$  Offers many capabilities like FR (and each has things the other doesn't) o 20-min intro video: *youtube.com/watch?v=ycydtKHi\_AI*
- o While the tool is powerful, the take up in the community has been slow o Due partly to its architecture: PMT and PMT Datastore are apps separate from CF o Can be run on same machine as CF or another (even separate from each other) o Tip: Can use FR to monitor PMT and Datastore, as they are java apps!
	-
	-
- o Quick demo of PMT…
- o (One thing that PMT and FR can do—uniquely--is track cfthread processing)
- o But sometimes CF/Lucee tools can't be added or aren't sufficient
	- o Of course, CF and Lucee (and BoxLang) run on Java
	- o And there are several Java tools we can look to…

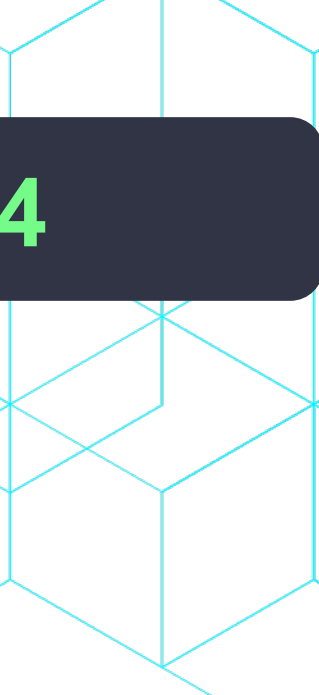

## **Java/JVM command line tools**

- o Several commands, each having many subfeatures, in JDK versions of Java o Java 8 and earlier offered option of JRE or JDK, later java versions are JDK only o Tools located in Java's bin directory (such as the Java used to run CF/Lucee/BoxLang)
- o For local development instances, tools should just work with them (even running as service) o As long as user running jvm tool is same as user running CF/Lucee/BoxLang o On Windows, if CF/Lucee runs as service under "LocalSystem" account, run cmdline as admin
- o What if instance is not local, or user running tools is not same as user running CF/Lucee/etc? o Then you need to specify JMXremote args in startup of CF/Lucee/BoxLang o Plenty of resources online cover doing that, for CF and Lucee (and java in general) o See also optional related tool called jstatd
- o These jvm tools work with CF/Lucee/BoxLang regardless of how deployed

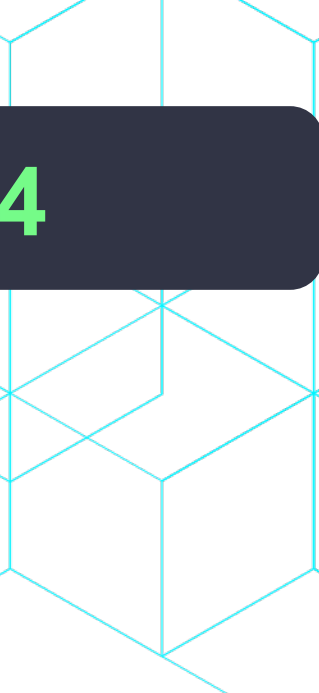

# **Java command line tools (cont.)**

- o They're run by pointing to the OS process id of the running java/CF/Lucee/etc o Can try to find with *jcmd* (one of those java commands), with no args o That will list those java processes YOU started o (If CF/Lucee/etc is running as a service (Windows or \*nix), won't show those)
- o Can use OS commands to find pid of running processes o Windows: task manager (look for coldfusion.exe, not coldfusionsvc.exe), or o *tasklist | findstr coldfusion* (CF typical install) o *tasklist | findstr tomcat* (Lucee typical install) o *tasklist | findstr java* (Commandbox running CF/Lucee/BoxLang) o Linux: *pgrep java* (CF and Lucee always show in Linux as "java" processes)

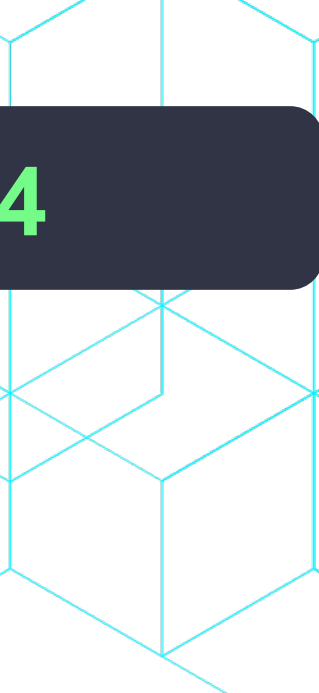

## **Java jcmd**

o Can do many things with this tool o Can get list of features by using *jcmd <processid>* o Some examples (assuming CF/Lucee/etc is process id 123) o *jcmd 123 VM.version* (args are case-sensitive) o *jcmd 123 VM.uptime* (how long jvm/CF/Lucee/etc has been up) o *jcmd 123 GC.heap\_info* (memory space info) o *jcmd 123 GC.run* (request garbage collection) o And more …

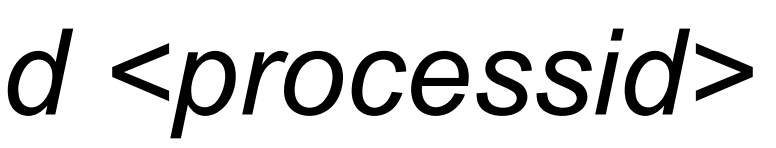

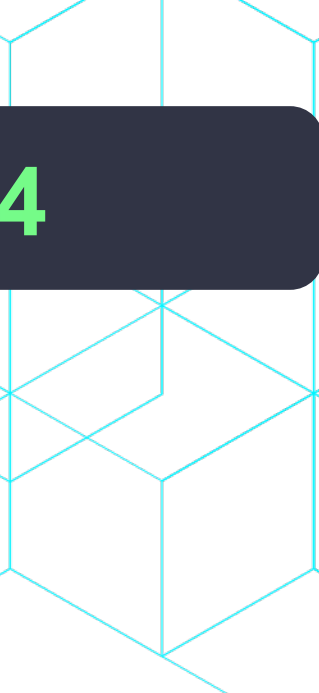

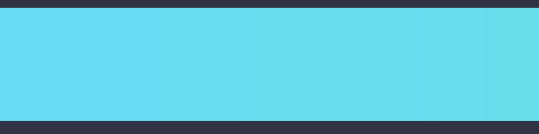

# **Obtaining thread dumps/stack traces**

- o Thread dumps identify what running requests (and other threads) are doing o FusionReactor, PMT, and SeeFusion offer means to create them
- 
- o jcmd offers another way to obtain them o *jcmd <pid> Thread.print* (request thread dump)
- o As does:
	- o *jstack <pid>*
- o And we'll see other visual jvm tools that can create/view thread dumps o Demos…

o For now, on to other java cli tools…

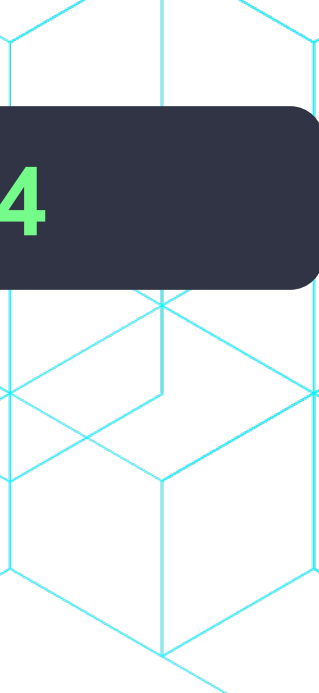

## **Other Java CLI monitoring tools**

- o *jdb, jinfo, jmap, jps, jstack, jstat*
	- o I'll leave you to explore those as may interest you
- o *jhat* and hprof were removed with Java 9 o Capabilities now in other tools already mentioned
- o Again, *jstatd* allows allowing remote calls into a host running a JVM o Including setting it up via ssh o Will leave that for you to explore if interested
- o For now, let's wrap up with one powerful (and rather new) jvm CLI tool...

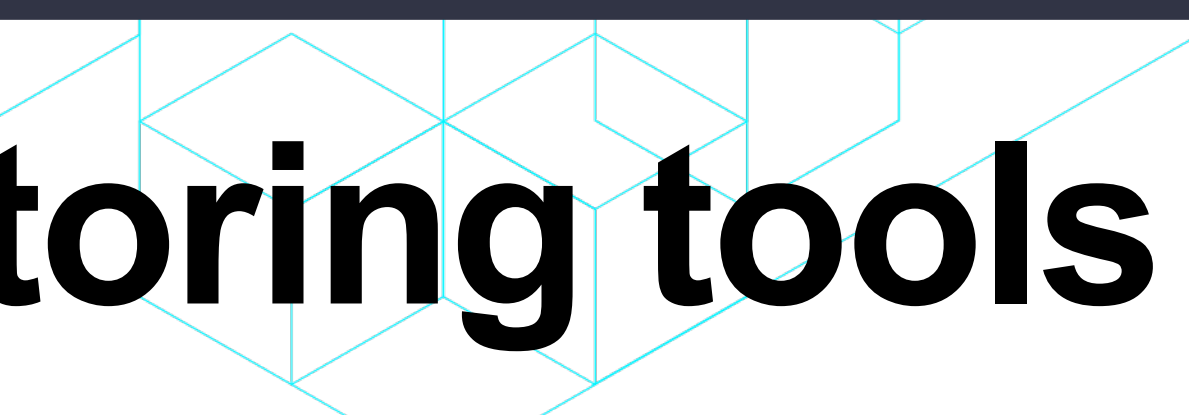

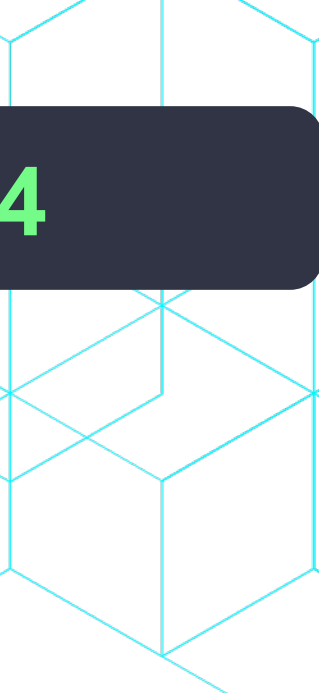

# **JFR (Java flight recorder)**

- o JFR is a feature that's been around for a while, can be very powerful o Was for a time an Oracle commercial feature, but is now free
- o Can create jfr recordings two ways
	- o Use *jfr* tool to launch a JVM/app or use *jcmd <pid> JFR.start*
		- o Can pass it args to control WHAT it records, which is where power comes in
		- o Available args also to control saving/viewing JFR info at consle
	- o Will see GUI tools to create/view JFR recordings soon
- o And there are built-in or easily obtained GUI jvm tools…

### **INTO THE BOX 202**

o Indeed, while CLI tools can be powerful, many prefer GUI tools for many monitoring tasks

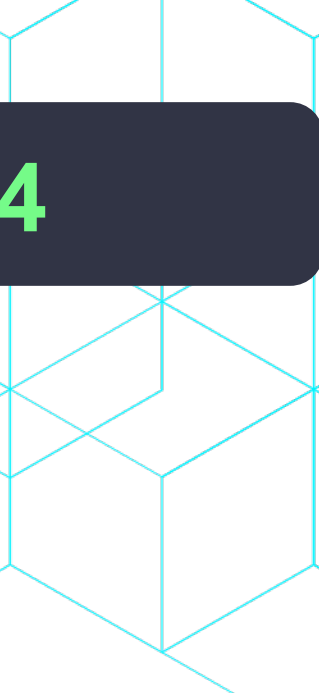

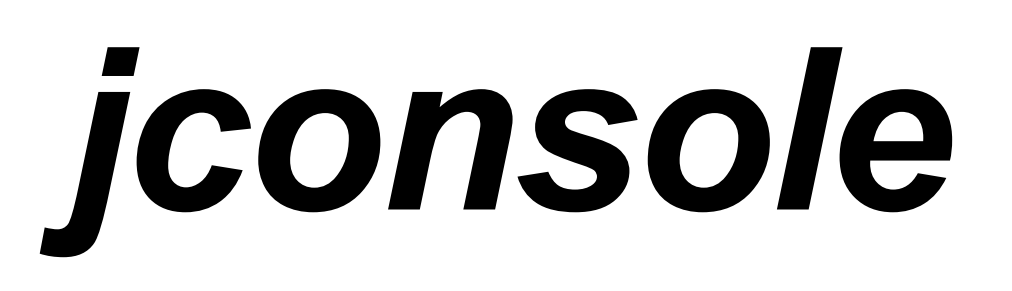

- o First of 3 available java GUI tools (least capable of the 3) o But better than nothing, since it's built-in to Java o Like CLI tools, found in JDK's *bin* folder o Demo…
- o If on headless Linux or debugging a remote machine, use JMXRemoting o More about JMX: Java management extensions o Both a way the JVM exposes metric data to tools, and an API to dig into more
	- o Viewing JMX info supported by this tool and next two, and also by FusionReactor

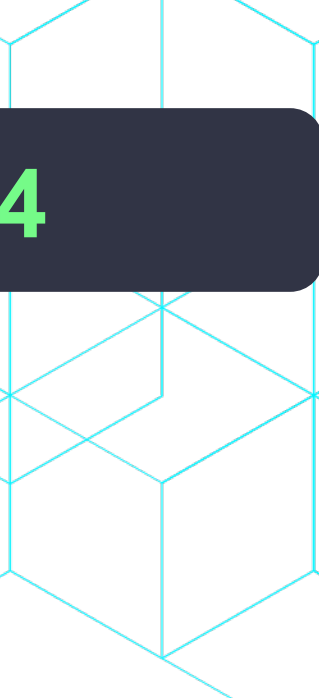

- o Has also gone through transition of licensing over years, now free/open source o *visualvm.github.io*
- o Can do many things in its UI, while watching a JVM process (CF/Lucee/etc.) o obtain thread dumps, heap dumps/analyze them o profile memory and cpu use (across all threads in the process) o view JMX info
	- o **read and graph JFR recordings(!)** o and more
- o Has community of plugins offering still more Demo...

### **INTO THE BOX 202**

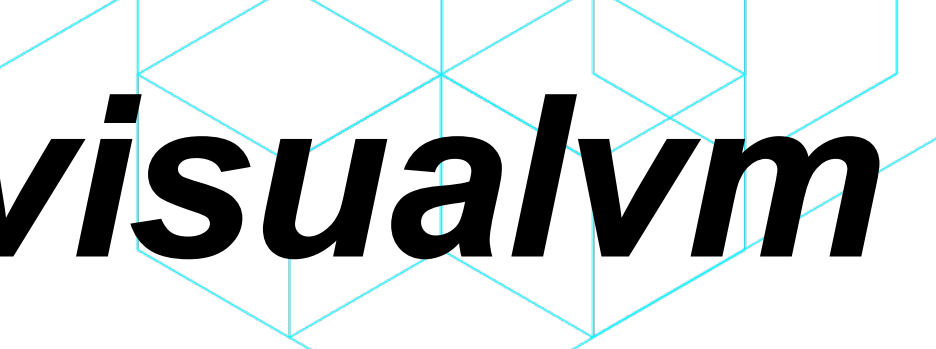

## *visualvm* **, formerly** *jvisualvm*

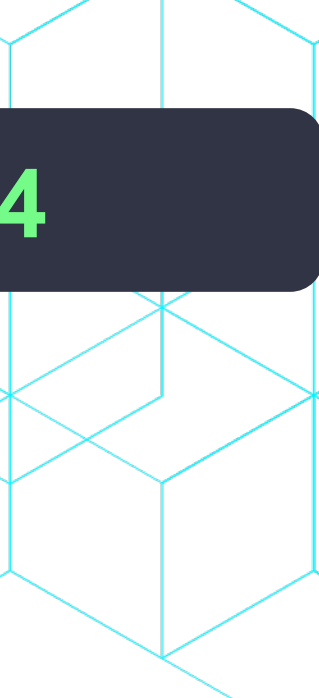

## **Java Mission Control (JMC)**

- o Has also gone through transition of licensing over years, now free/open source o *wiki.openjdk.org/display/jmc/Main* o *docs.oracle.com/en/java/java-components/jdk-mission-control/*
- o Can do many of same things as visualvm o Including taking thread dumps, processing JFR recordings, showing JMX info o Seems to REQUIRE enabling of JMX (port being exposed by CF/Lucee/etc)
- o Download:
	- o JMC 8: *jdk.java.net/jmc/*
	- o JMC 9: *oracle.com/java/technologies/jdk-mission-control.html*
	- o JMC 9 requires Java 17, JMC 8.1 requires Java 11

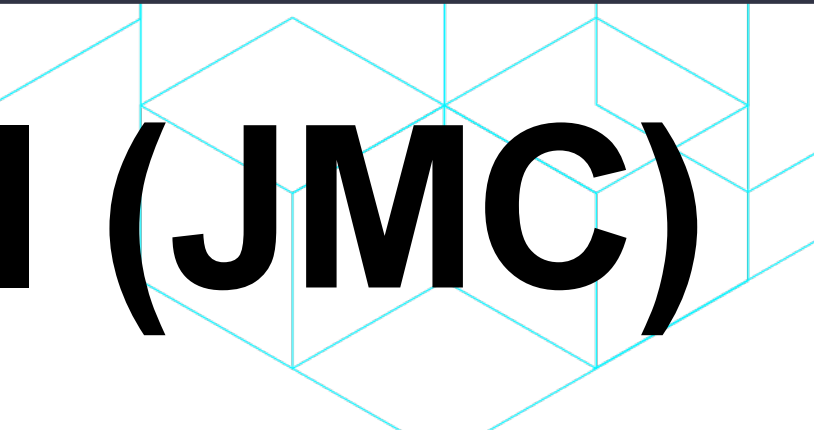

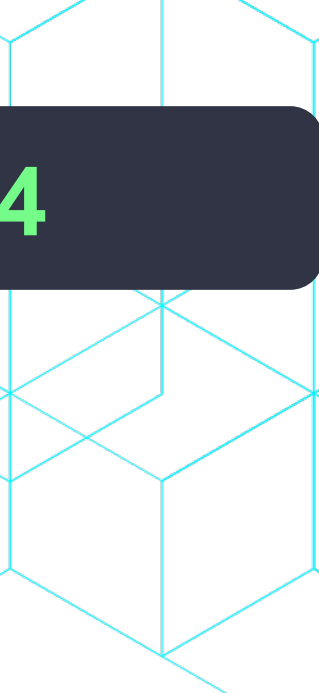

# **Related Java monitoring tools**

- o I've mentioned how JVM (and some CF tools) can create thread dumps
- o Check out helpful free online tool to analyze them: o *fastthread.io*
- o And free sister online tools:
- o *heaphero.io*
- o *gceasy.io*
- o *ycrash.io*
- o Still more java monitoring tools o See my list at *cf411.com/javamon*
- o But such built-in Java monitoring tools have more capable cousins…

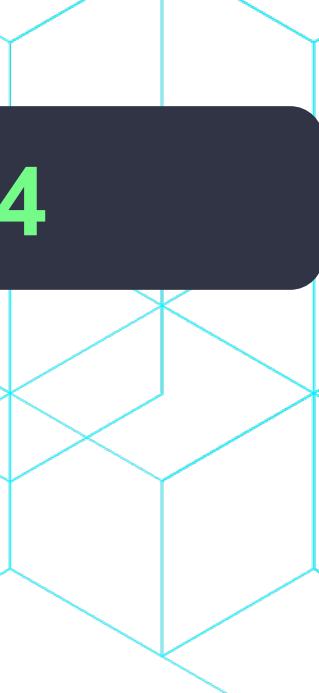

## **Java APMs**

- o There's a whole world of Java Application Performance Monitoring (and "observability") tools, which can be added to CF/Lucee/etc o Across all platforms
	- o Some free, some commercial
- o Like other Java tools, often these APMs don't easily track page requests o And they often present low-level java info, hard to relate back to CF/Lucee/etc
- o No time to demo them in this talk o See my list at *cf411.com/apm*
- o Note that some Java tools and APMs include "system" monitoring features o Indeed, often problems in our apps really reflect larger system problems o Several kinds of tools focus on that…

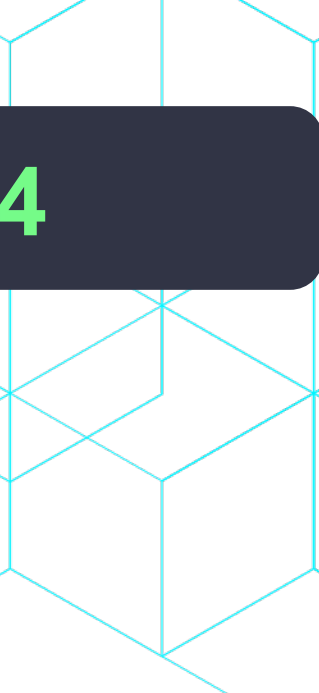

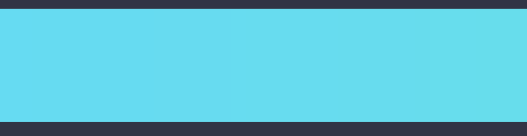

## **Simple OS-level tools**

### o Windows

- o Task Manager (see *Processes* and *Details*, sortable; and *Performance*)
- o *tasklist* (command)
- o Bonus: *systeminfo | findstr "Boot time"*
- o Linux
	- o *top* (can sort using "f" key)
		- o Consider installable variants: *htop*, *atop, vtop, gtop*, etc.
	- o *ps -aux* (try also *-auxf*)
	- o Bonus: *uptime*
- o MacOS
	- o Activity Monitor (GUI)
	- o Also Linux (Unix) command line tools above

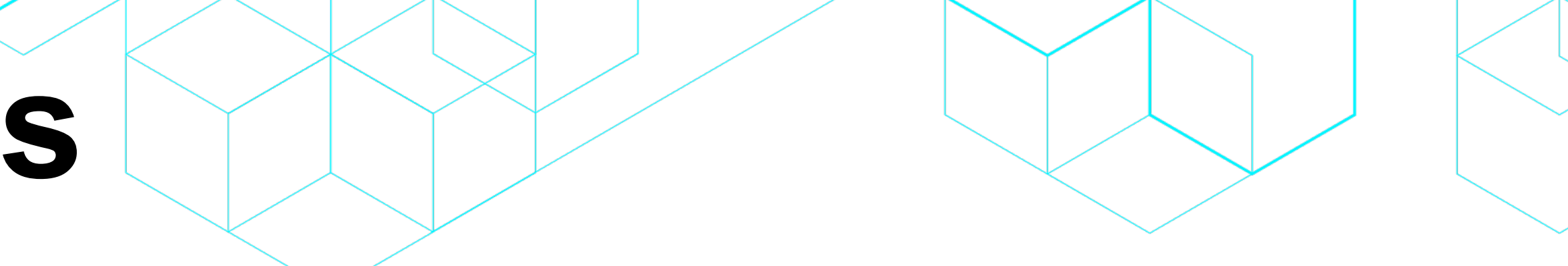

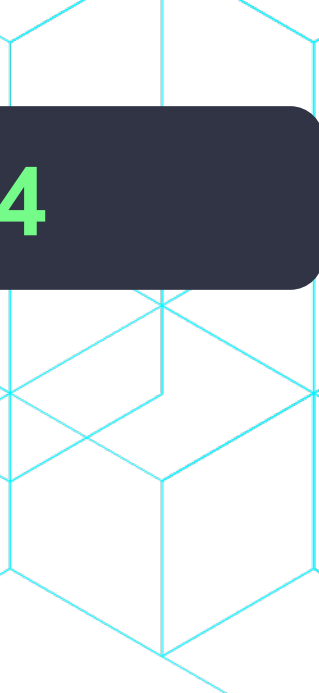

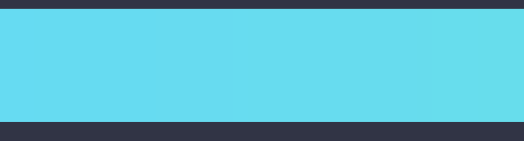

## **More capable OS tools, built-in**

### o Windows

- o Resource Monitor
- o Performance Monitor (tip: switch "graph type" to "report")

### o Linux

- o *sar* (collect system activity over time)
- o *netstat* and *ss -tua* (network stats)
- o Consider adding
	- o *iostat* (cpu load, disk activity), *iotop* (still more disk i/o detail)
	- o *iftop* (bandwidth usage on an interface by host)

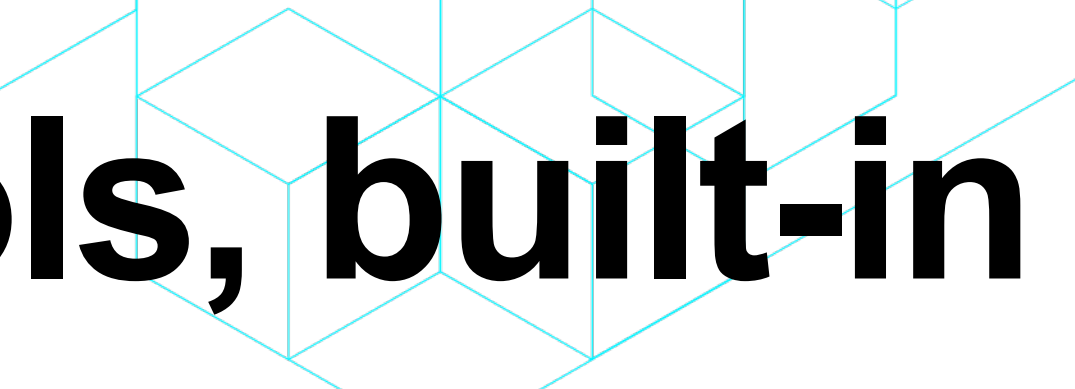

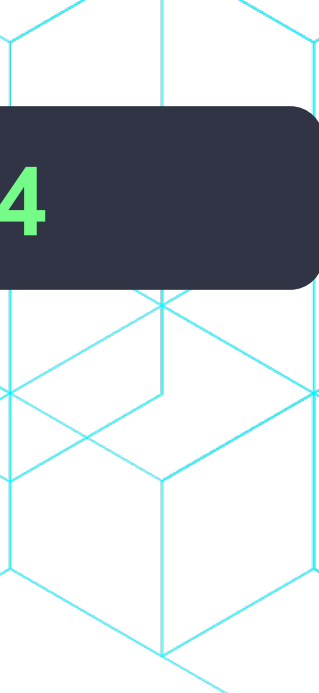

## **System monitoring tools, as add-ons**

- o As with APMs, a whole world of OS monitoring tools available o Across all platforms
	- o Again, some free, some commercial
- o See my list at *cf411.com/sysmon*

o Finally, some problems are specific to other aspects of processing…

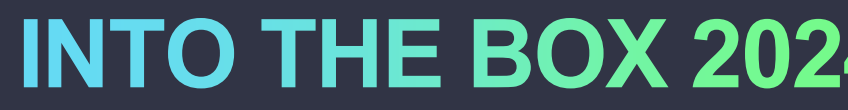

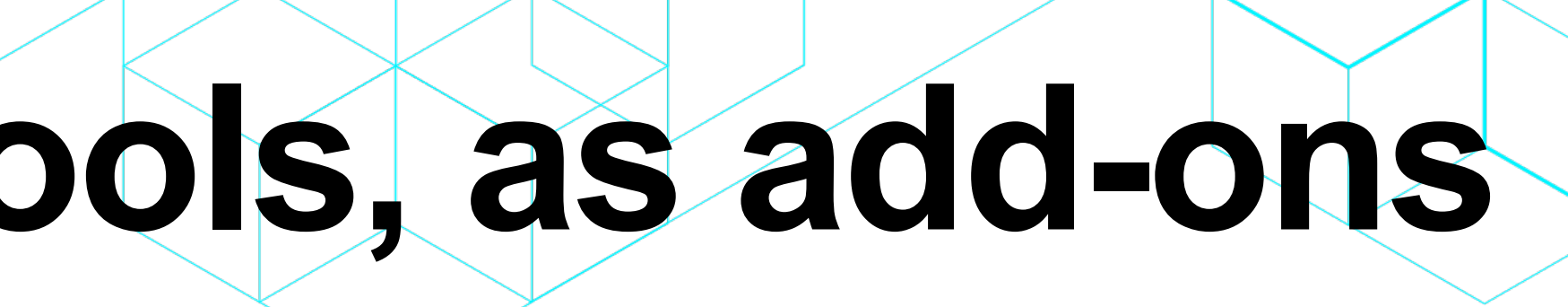

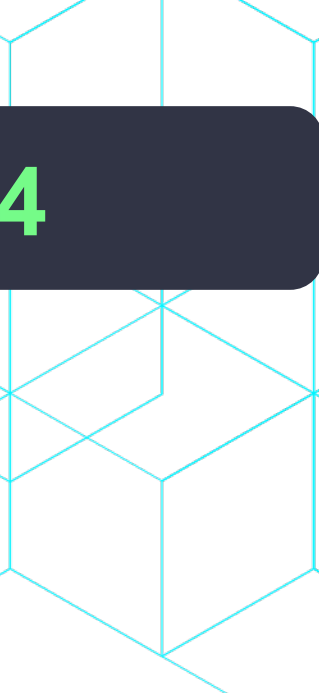

## **Other monitoring tools**

- o There are also tools for monitoring your:
	- o Web server
	- o Database
	- o Network
	- o IO
	- o And more
- o I track tools like these and still more at *cf411.com/dbmon*
- 

### **INTO THE BOX 202**

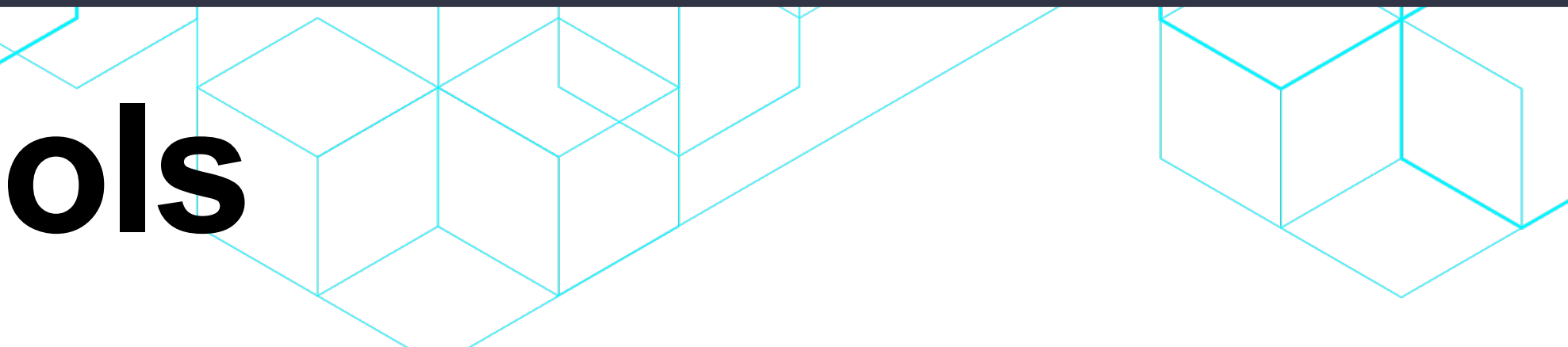

### o And cloud platforms (AWS, Azure, GCP) offer monitoring for their components

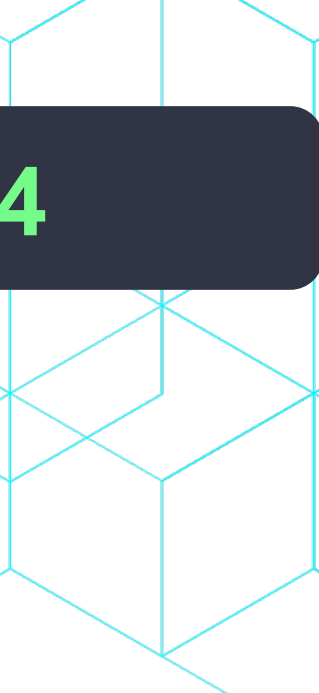

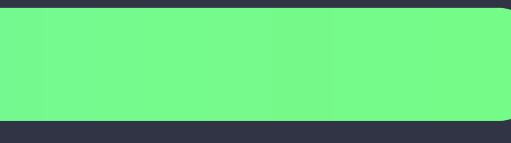

## **Finding more**

- o I've held off offering links to more on most of these things o Most can be found readily via web searching o Do beware that some resources are old (and may no longer be accurate)
- o Again, the PDF of this talk is already online on my site o And the recordings of these ITB sessions will be offered online soon
- o I've also pointed to related presentations I've done (usually also recorded)
- o Certainly feel free to reach out to me if you have trouble finding a resource

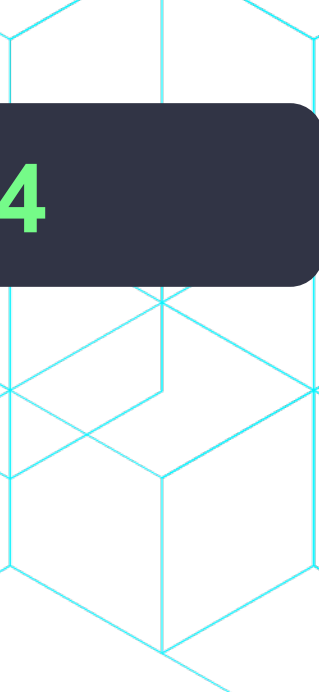

## **Summary**

- o Problems will happen with your CF/Lucee instances o Don't regard them as a black box, or throw darts trying to "fix" things
- o We've seen there are built-in tools, or tools easily added, to better understand: o CF/Lucee monitoring capabilities and options o Java monitoring features and options o OS monitoring features and options o Monitoring other components/aspects of architecture
- o I hope you feel more empowered to dig into such problems on your own o If you hit snags/want guiding hand, am available for remote, screenshare consulting o Can work in as short as 15-min intervals; solve most problems in less than an hour

# **INANK YOU TO OUR<br>SPONSORS INTO THE BOX 2024**

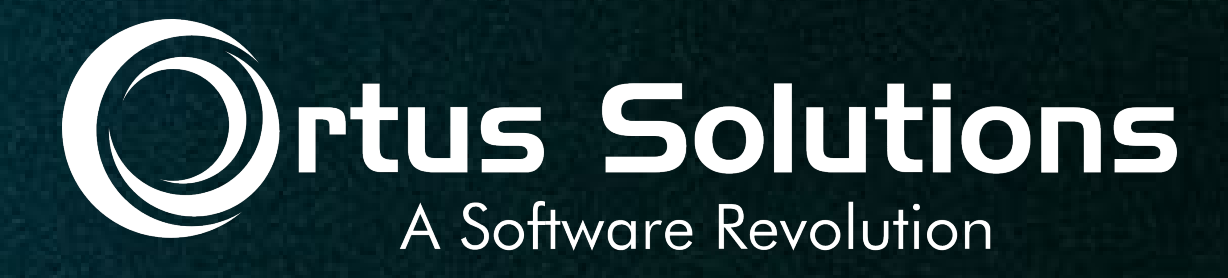

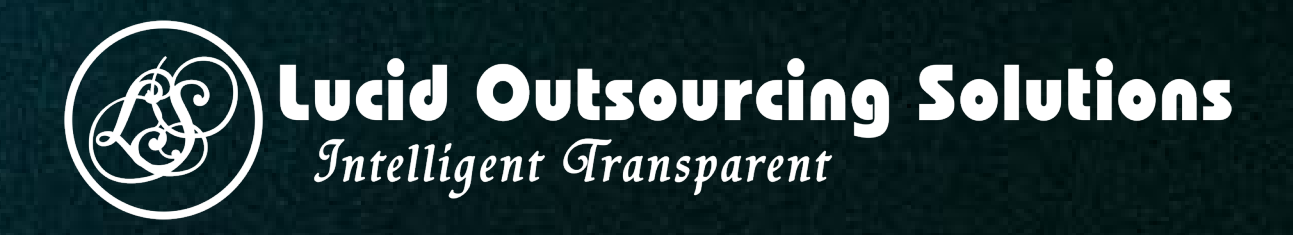

**TeraTech** The ColdFusion Experts

Develop | Secure | Optimize

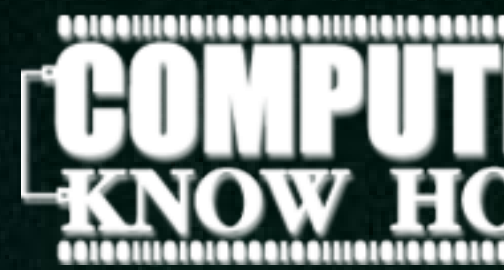

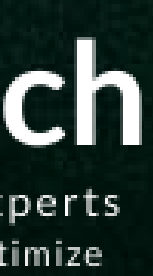

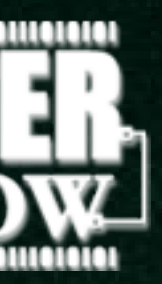

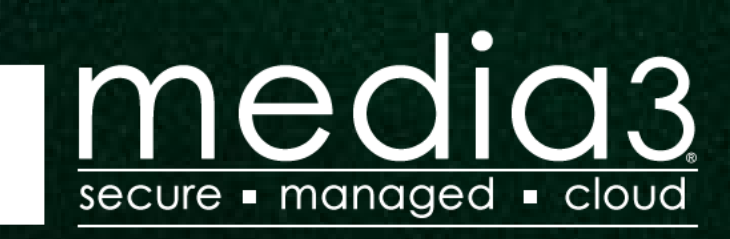